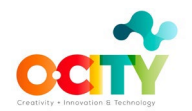

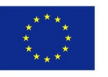

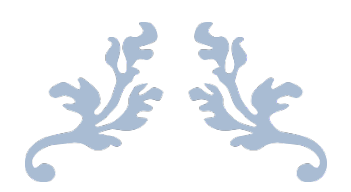

## **T4.3.2 Technical Skills Library – Infographic course**

**ORANGE: CREATIVITY, INNOVATION & TECHNOLOGY PROJECT Erasmus+ Programme 2014-2020 KNOWLEDGE ALLIANCE 2018**

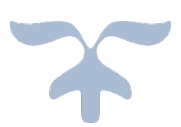

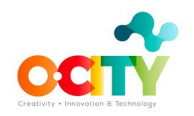

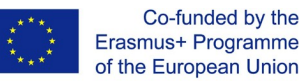

## **Chapter 5. Contents of the course**

At the beginning of the course, we will show a [video](https://media.upv.es/player/embed.html?id=dc78b910-7853-11eb-b280-f3dfab61e5b6) that introduces the two main topics, "Design process and visual design basics in UX" and "Realization of an infographic", in order to have a general overview of the course structure.

Furthermore, some infographics about some cultural heritages that are part of the O-City World platform are presented as inspiration for the activities that will be carried out during the lessons and as a reference for the final assignment of the course.

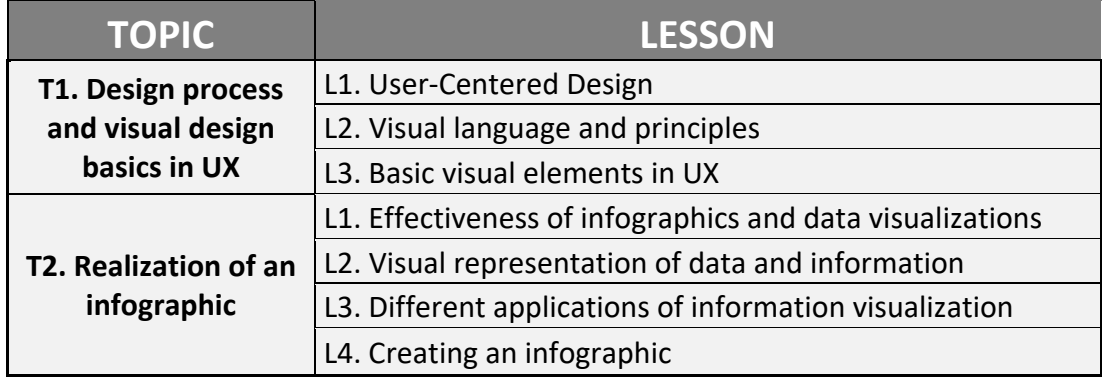

The first topic is divided into three lessons, the second into four:

Table 1. Structure of the course in topics and lessons

The first topic analyses the more general aspects concerning the design process and the basics in visual design that are useful to improve the User eXperience (UX) with infographics (and more in general with interactive or multimedia products and systems). This knowledge is necessary to adequately learn how to deal with the different design steps and how to manage the different visual design basic elements that should be accurately considered and applied when creating an infographic. Indeed, the focus on the user in the design process and the visual design basics in UX represent the foundations allowing to make correct choices when developing an infographic.

During this first part, examples and activities concerning natural and cultural heritage will be proposed to show how visual elements can be used to improve the awareness about and the experience with the heritage.

The lessons of the second topic are more focused on the visualization of data and information and on the practical realization of an infographic.

First, infographics and data visualizations are introduced as effective ways of communicating and facilitating the understanding of different kind of issues, including those related to natural and cultural heritage. Moreover, some suggestion about how to make information visualization truly effective are provided. Next, the following lessons show different ways of visually represent data and information, considering some different practical applications of information visualization. In addition, some online tools for creating infographics and data visualizations are presented. Lastly, one lesson is dedicated to explaining key steps in creating infographics, using a graphics software and some free online repositories as an example. In the end, students will be able to create infographics that can be uploaded on the O-City World platform.

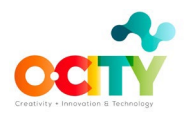

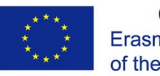

In the following sections, each topic and its lessons will be indicated in detail.

## **Topic 1. Design process and visual design basics in UX**

This topic explores the more general aspects of the design process and offers an overview on the visual principles and elements that are fundamental in creating an infographic. The main objectives of the topic are described in [a video.](https://media.upv.es/player/embed.html?id=0d755d00-78d3-11eb-b280-f3dfab61e5b6)

In detail, it is divided into three lessons:

- 1. **User-Centered Design:** This lesson highlights the importance of focusing on the user and his/her goals and needs during the design process. It provides some knowledge about the main steps to follow and it introduces the concepts of usability, context of use and requirements of a user interface or an information visualization, such as an infographic aiming to promote natural and cultural heritage;
- 2. **Visual language and principles**: In this lesson, the language of images is introduced, and the main principles of human perception are explained, thanks to the Gestalt laws, since they are a key knowledge for creating an infographic. Some examples about visual representations and user interfaces are provided. Based on this lesson, student can improve their skills regarding the analysis and the design of visual contents;
- 3. **Basic visual elements in UX**: In this last lesson of Topic 1, the use of basic visual elements, such as layout, colours, and typography, is explained showing how they can influence the usability and the user experience of a user interface or an information visualization. To facilitate understanding, several examples, also concerning natural and cultural and natural heritage, are shown.

Tables 2, 3 and 4 describe the materials provided to the teacher for each lesson. Each lesson corresponds to one class of the teacher with his/her students. The materials (videos and pills) prepared for the teacher to learn (T2L) can also be used directly in the classroom (teacher to teach – T2T), or a task for the students can be assigned, which consists in watching the videos at home before the class (in green colour in the tables). The latter option is known as flip-teaching, in which the time in class is used to solve doubts and go further into the project. Videos explain the theoretical concepts of a lesson, whereas pills show practical examples of these theoretical concepts to help in the understanding.

As said, the aim of the course is that at the end the students, guided by a teacher who has followed this course, will be able to create infographics regarding natural and cultural heritage, which can be uploaded on the O-City World platform.

To achieve this goal several activities are recommended for each lesson:

- Activities (T2T – in blue colour). It is detailed if the students need to work in the classroom, in the street or at home.

- Extra activities (S2P – in salmon colour) are proposed for those teachers who want to go deeper into the topic of the lesson.

Additionally, recommendations on what to do in class in each lesson are included. All the prepared materials (lesson content in pdf, videos, video contents in pdf, and activity factsheets

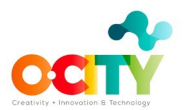

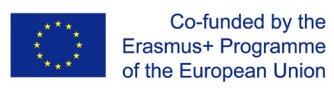

in pdf) are linked in the tables. Students should deliver all the proposed activities before the following lesson, when the teacher will solve their doubts (if students do not do/deliver the activity, they won't have doubts). After solving their doubts, students should correct their activities and deliver them again to the teacher.

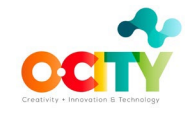

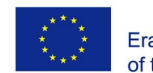

Co-funded by the<br>Erasmus+ Programme<br>of the European Union

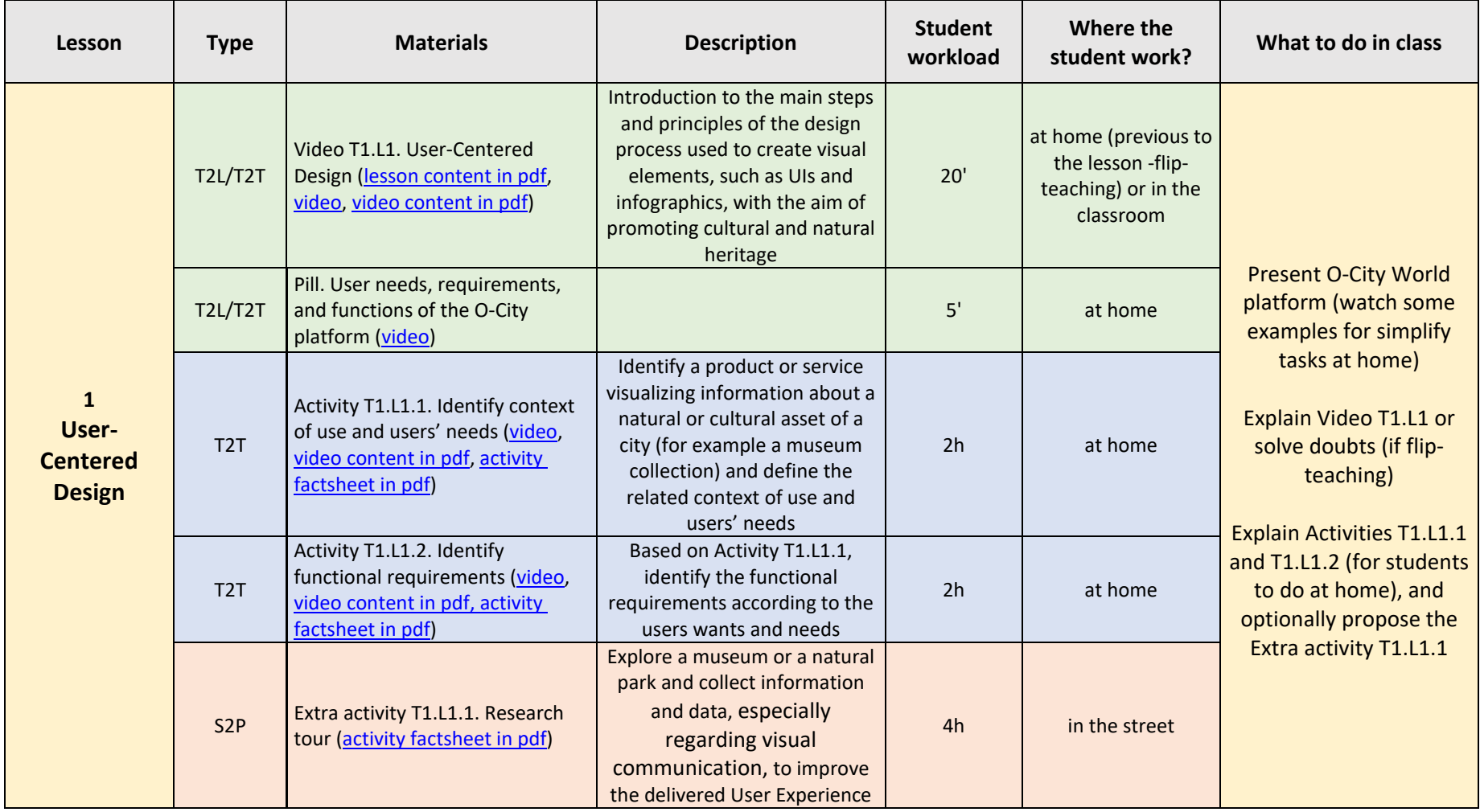

Table 2. Materials provided for Lesson 1. User-Centered Design of Topic 1. Design process and visual design basics in UX.

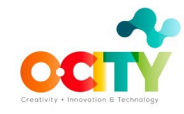

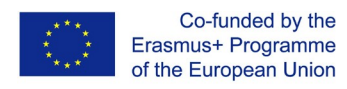

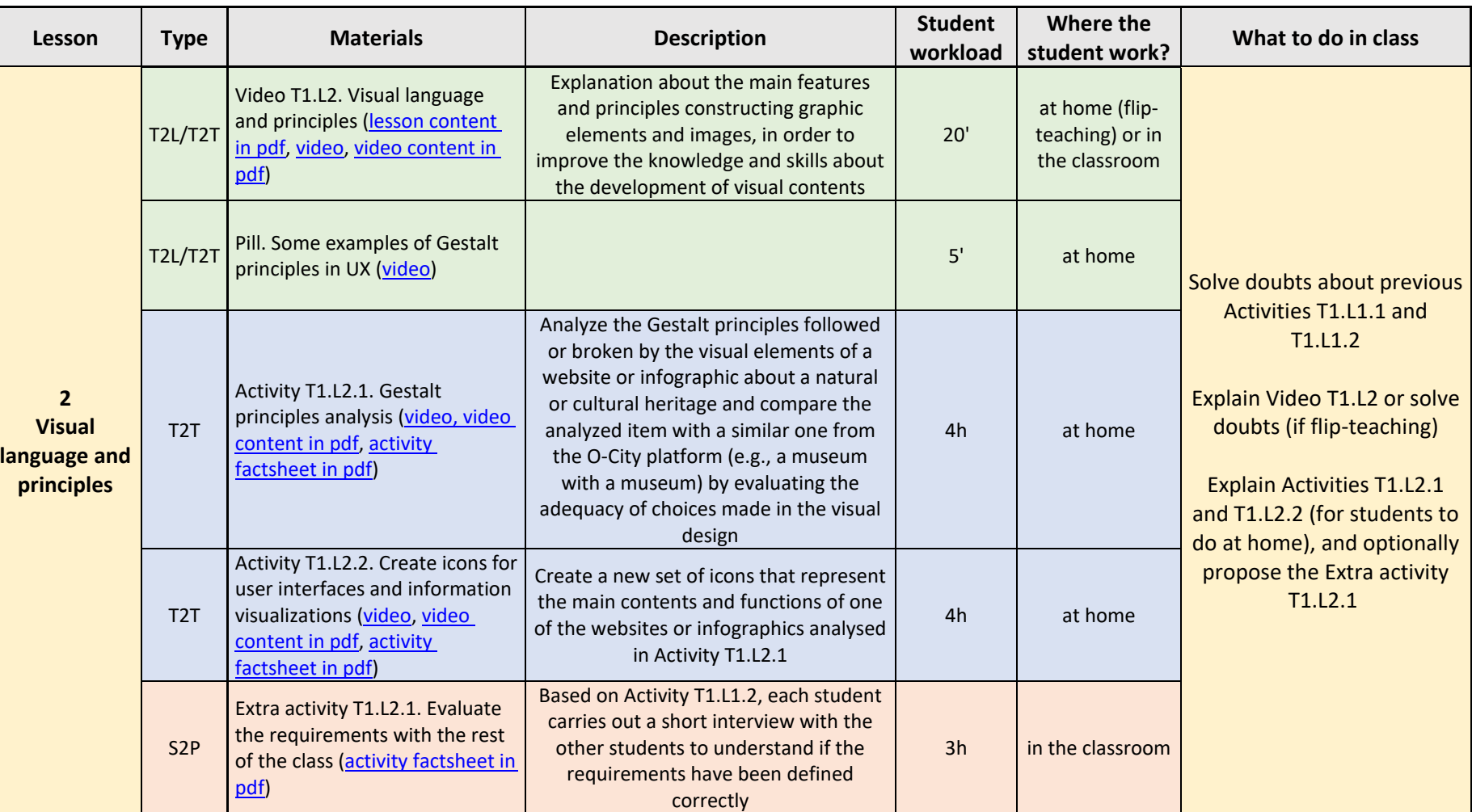

Table 3. Materials provided for Lesson 2. Visual language and principles of Topic 1. Design process and visual design basics in UX.

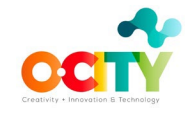

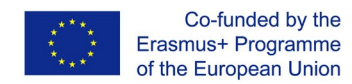

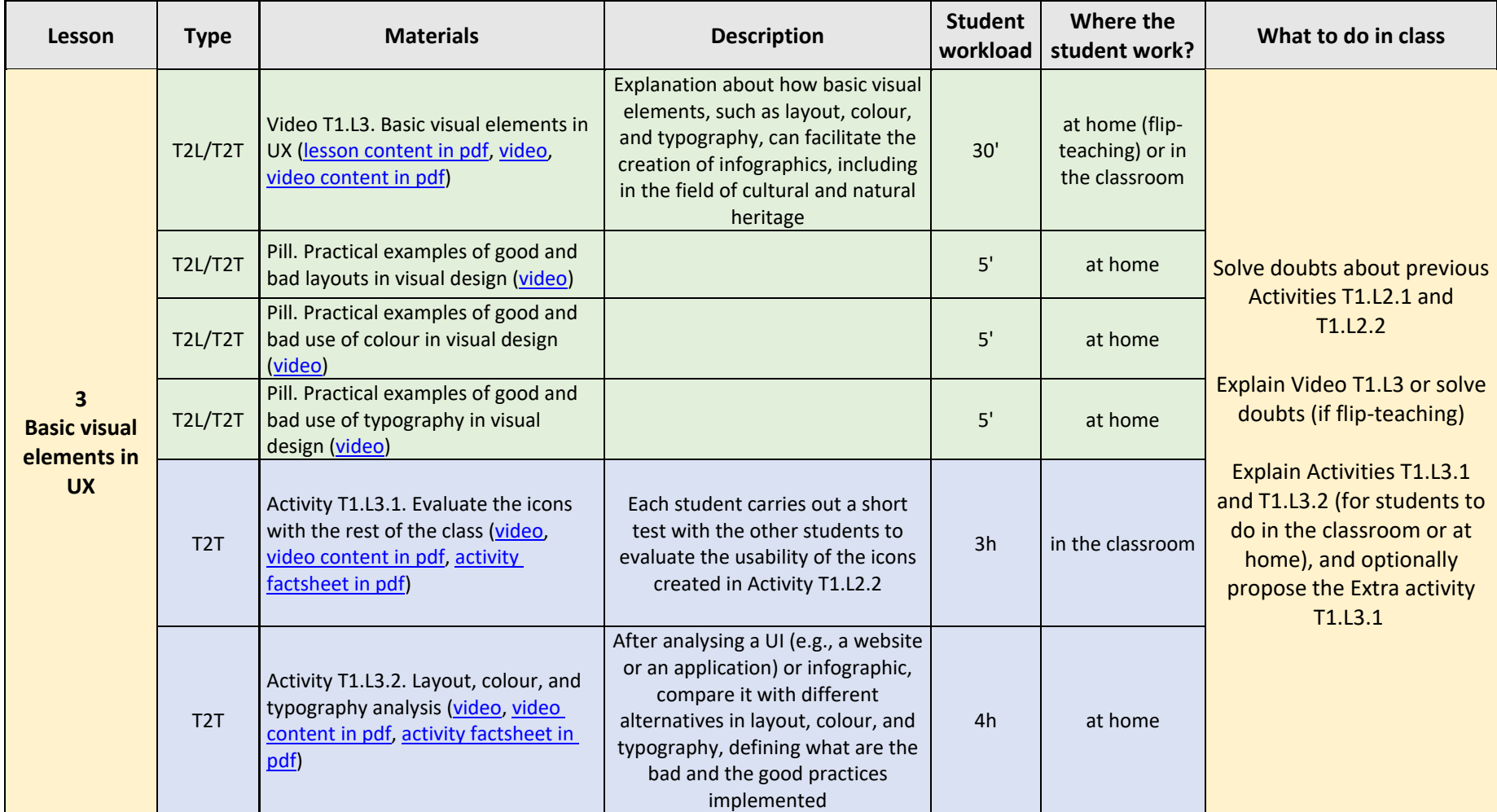

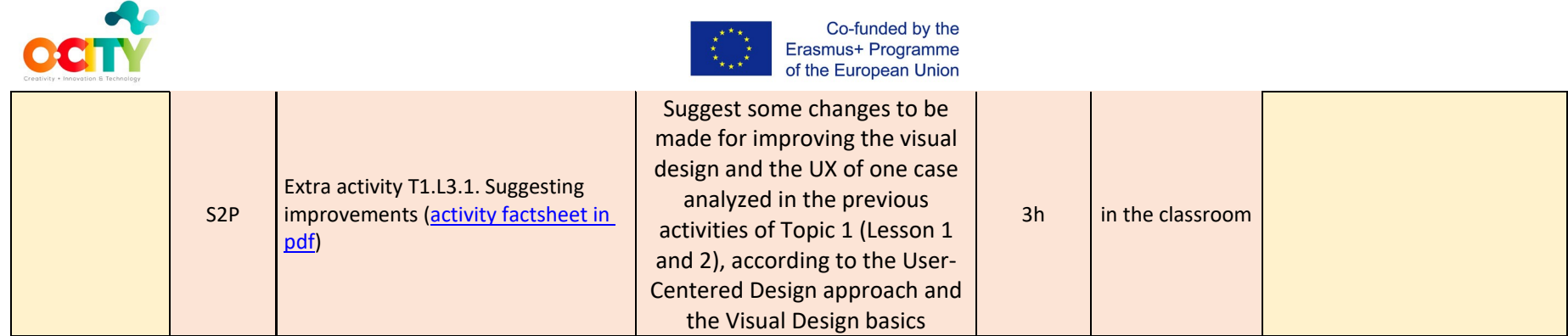

Table 4. Materials provided for Lesson 3. Basic visual elements in UX of Topic 1. Design process and visual design basics in UX.

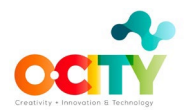

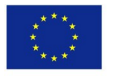

## **Topic 2. Realization of an infographic**

This topic is dedicated to explaining the effectiveness of infographics and data visualizations, and to deliver practical knowledge that will allow students to create infographics. The main objectives of the topic are described in [a video.](https://media.upv.es/player/embed.html?id=24751ea0-78d3-11eb-b280-f3dfab61e5b6)

In detail, it is divided into four lessons:

- 1. **Effectiveness of infographics and data visualizations**: This lesson better defines infographics and data visualizations and explains their usefulness, based on their effectiveness in presenting data and information. Moreover, it provides practical tips on usability and reliability. Lastly, some examples are shown, with particular regard to natural and cultural heritage;
- 2. **Visual representation of data and information**: In this second lesson different ways to graphically represent data and information are presented, highlighting the characteristics that make them best suited to certain contents and aims. Based on this lesson, student can improve their skills regarding the correct encoding of data in a picture to make them clearly understandable and even suitable to specific user needs;
- 3. **Different applications of information visualization**: This lesson briefly present different practical application of information visualization, showing the wide versatility of this instrument. In addition, some online tools for quickly and effectively creating infographics and data visualizations are introduced to highlight the availability of different resources according to the type of infographic or data visualization to create;
- 4. **Creating an infographic:** This last lesson describes some key steps for creating an infographic. A free graphics software is used as an example to explain some functions that can be found in many tools used for creating infographics. In addition, some free online repositories with useful resources are suggested. After this lesson, students can realize an infographic that can be uploaded on the O-City World platform.

Tables 5, 6, 7 and 8 describe the materials provided to the teacher for each lesson, using the same nomenclature (T2T, T2L, STP) and the same kinds of recommendations about lessons and activities of the tables of Topic 1.

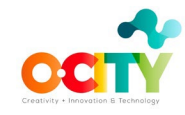

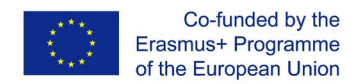

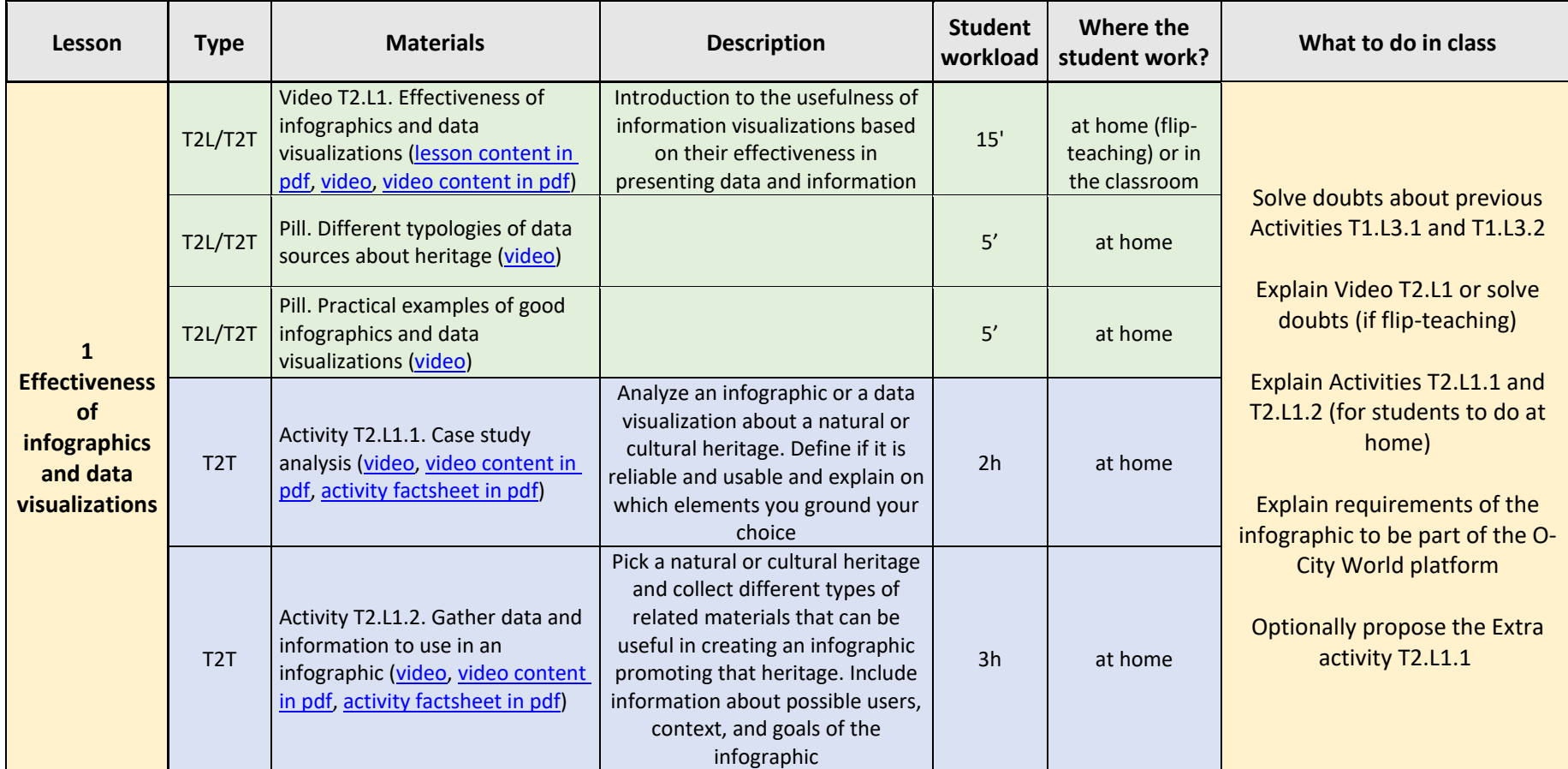

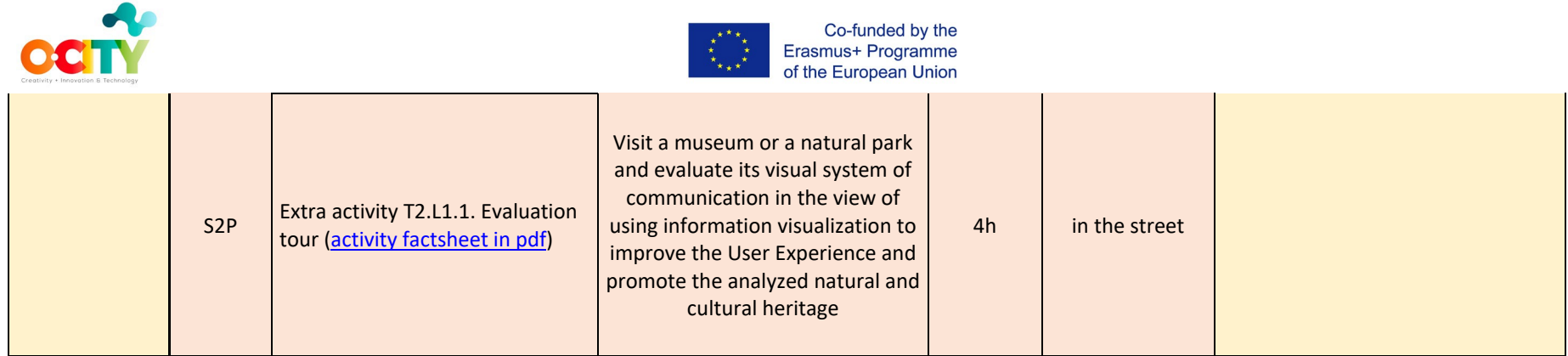

Table 5. Materials provided for Lesson 1. Effectiveness of infographics and data visualizations of Topic 2. Realization of an infographic

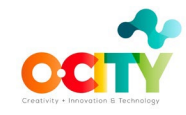

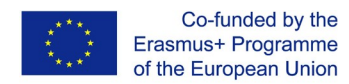

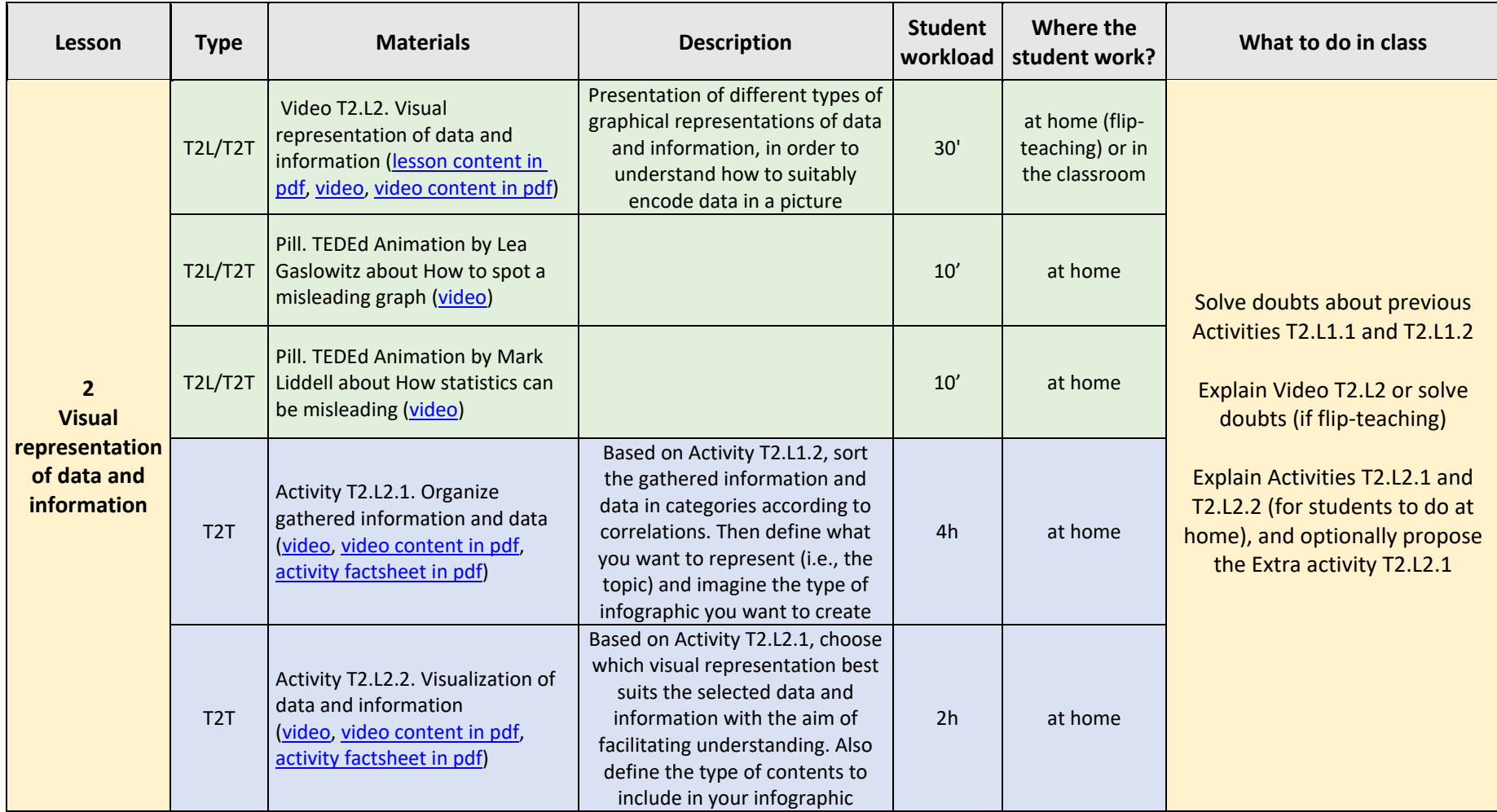

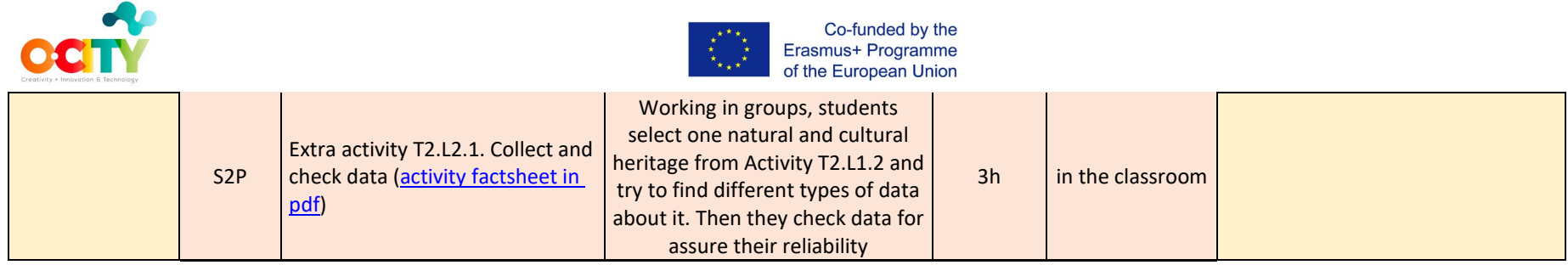

Table 6. Materials provided for Lesson 2. Visual representation of data and information of Topic 2. Realization of an infographic.

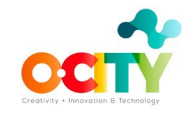

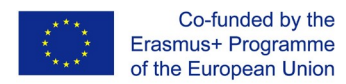

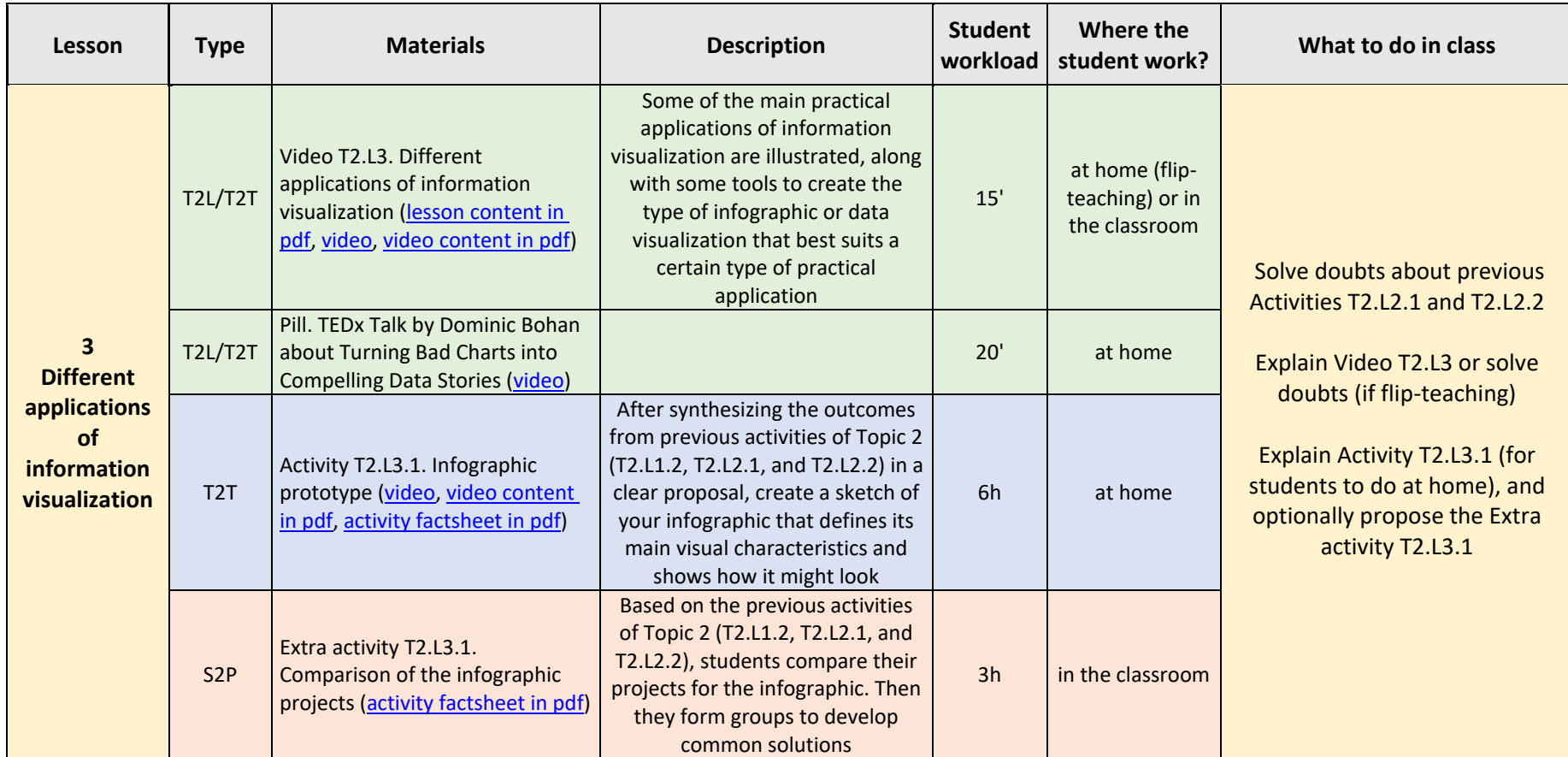

Table 7. Materials provided for Lesson 3. Different applications of information visualization of Topic 2. Realization of an infographic.

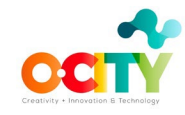

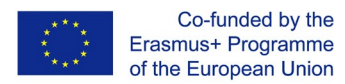

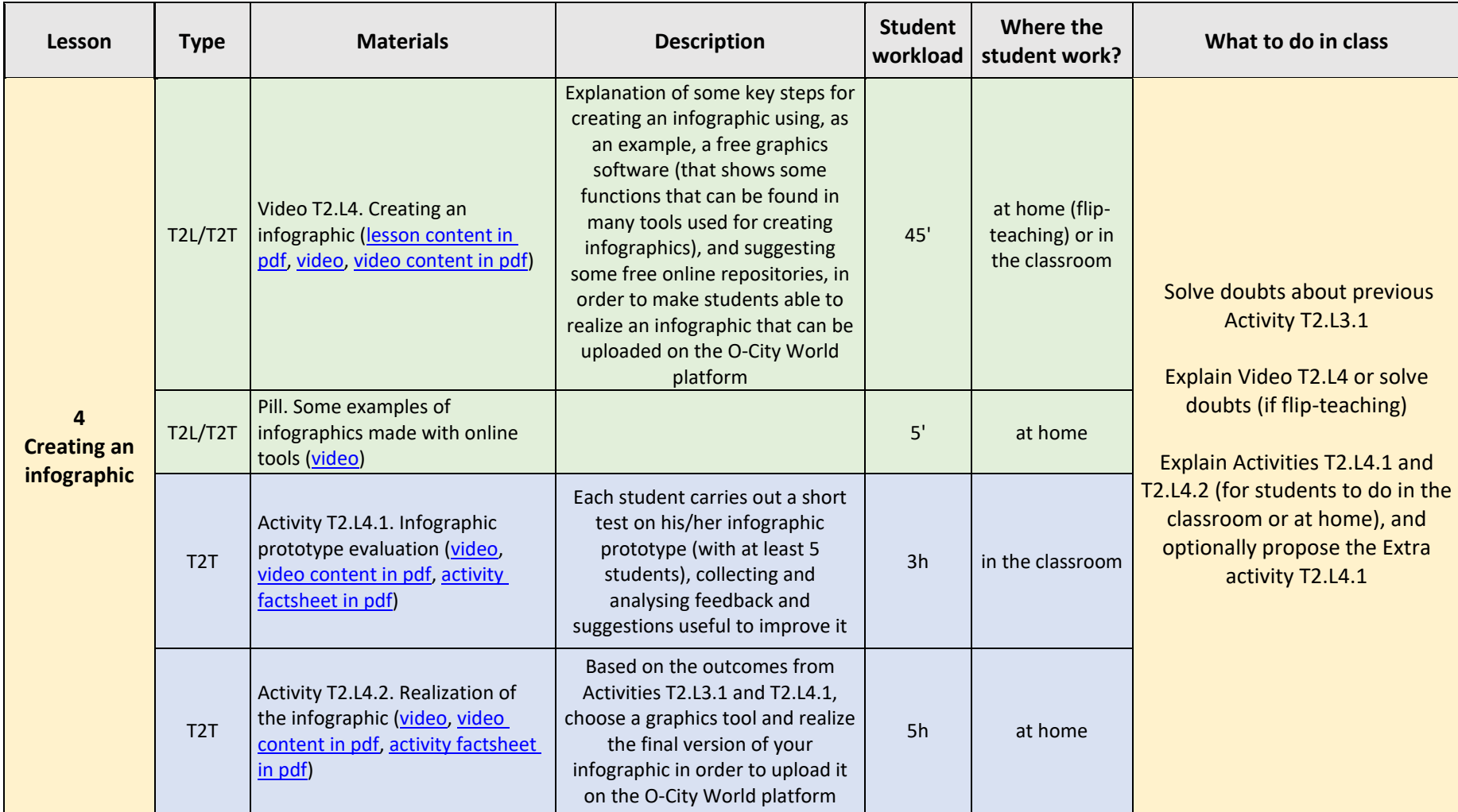

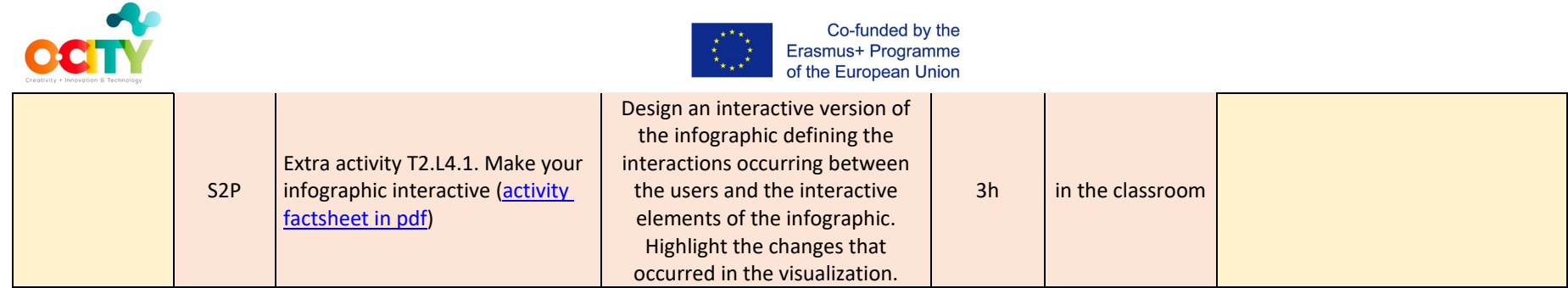

Table 8. Materials provided for Lesson 4. Creating an infographic of Topic 2. Realization of an infographic.